# **Ch. Charan Singh University Campus Meerut**

# **Evaluation Scheme & Syllabus for**

# **B. Tech. (Electronics & Instrumentation)**

# **AS PER**

# **AICTE MODEL CURRICULUM**

**(Effective from the Session: 2018-19)**

### **B. Tech**

### **(Electronics and Instrumentation)**

### **PROGRAMME OUTCOME**

The objective of this course is to familiarize the prospective engineers with techniques in sequences, multivariate integration, ordinary and partial differential equations and complex variables. It aims to equip the students to deal with advanced level of mathematics and applications that would be essential for their disciplines.

The students will learn:

- The effective mathematical tools for the solutions of differential equations that model physical processes
- To apply integral calculus in various field of engineering. Apart from some other applications students will have a basic understanding of Beta and Gamma functions.
- The tool of Fourier series for learning advanced Engineering Mathematics.
- The tools of differentiation of functions of complex variables that are used in various techniques dealing with engineering problems
	- 1. facilitate software based learning to provide the required English Language proficiencyto students.
	- 2. To acquaint students with specific dimensions of communication skills i.e. Reading,Writing, Listening, Thinking and Speaking.
	- 3. To train students to use the correct and error-free writing by being well versed in rules ofEnglish grammar.
	- 4. To cultivate relevant technical style of communication and presentation at their work placeand also for academic uses.
	- 5. To enable students to apply it for practical and oral presentation purposes by being honed upin presentation skills and voice-dynamics.
	- 6. To understand the basic concepts of IoT, followed by major components, its layer architecture and how IoT is impacting the Industry in the various forms along with major applications.
	- 7. To make students aware about basic concepts of cloud computing, its benefits and different applications along with insights of major service providers.
	- 8. To understand the basic concepts of Blockchain and its underlying technologies with its implementation as cryptocurrencies.
	- 9. To understand the concept of Additive Manufacturing, its applications in various fields and the basic concepts of drones, their assembly and government regulations involved.
	- 10. To introduce students to the upcoming technology and to develop the required skills for practical applications.

### **(Electronics and Instrumentation) Program specific out come**

After successful completion of 160 credits, a student shall be eligible to get Under Graduate degree in Engineering. A student will be eligible to get Under Graduate degree with Honours only, if he/she completes additional university recommended courses only (Equivalent to 20 credits; NPTEL Courses of 4 Weeks, 8 Weeks and 12 Weeks shall be of 2, 3 and 4 Credits respectively) through MOOCs. For registration to MOOCs Courses, the students shall follow NPTEL Site [http://nptel.ac.in/ a](http://nptel.ac.in/)s per the NPTEL policy and norms. The students can register for these courses through NPTEL directly as per the course offering in Odd/Even Semesters at NPTEL. These NPTEL courses (recommended by the University) may be cleared during the B. Tech degree program (not necessary one course in each semester). After successful completion of these MooCs courses the students, shall, provide their successful completion NPTEL status/certificates to the University (COE) through their college of study only. The student shall be awarded Hons. Degree (on successful completion of MOOCS based 20 credit) only if he/she secures 7.50 or above CGPA and passed each subject of that Degree Programme in single attempt without any grace marks.

### **B. Tech 1st Year (Electronics and Instrumentation) Structure in accordance with AICTE Model Curriculum Effective w.e.f. Academic Session 2018-19**

#### **SEMESTER - I**

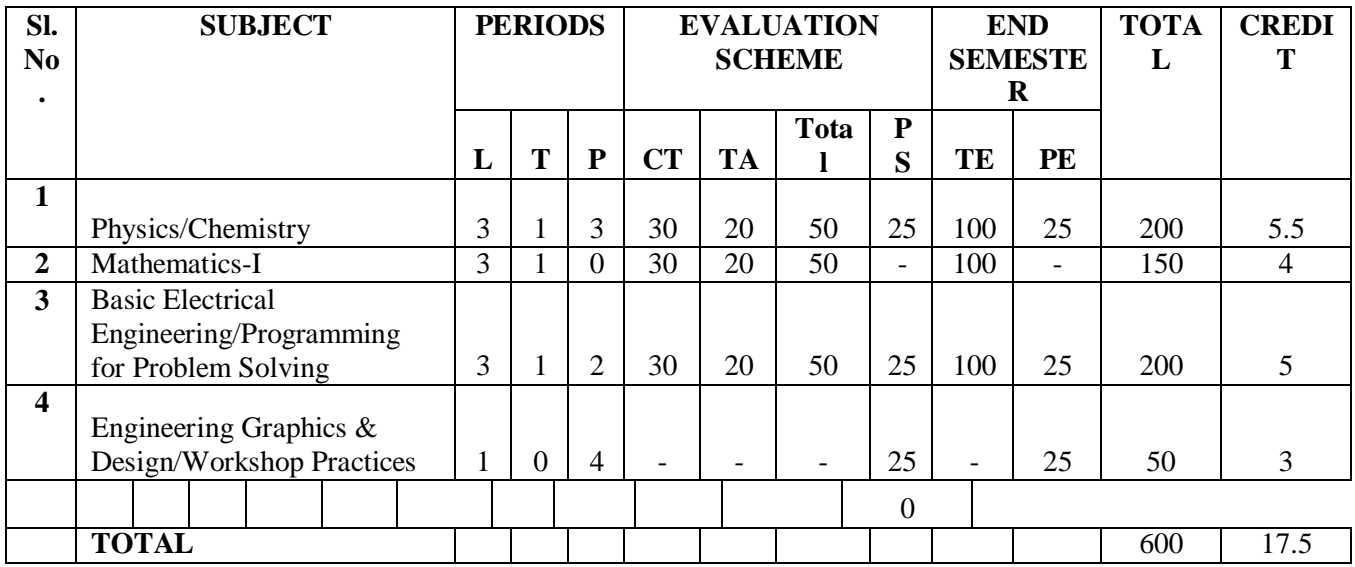

#### **SEMESTER II**

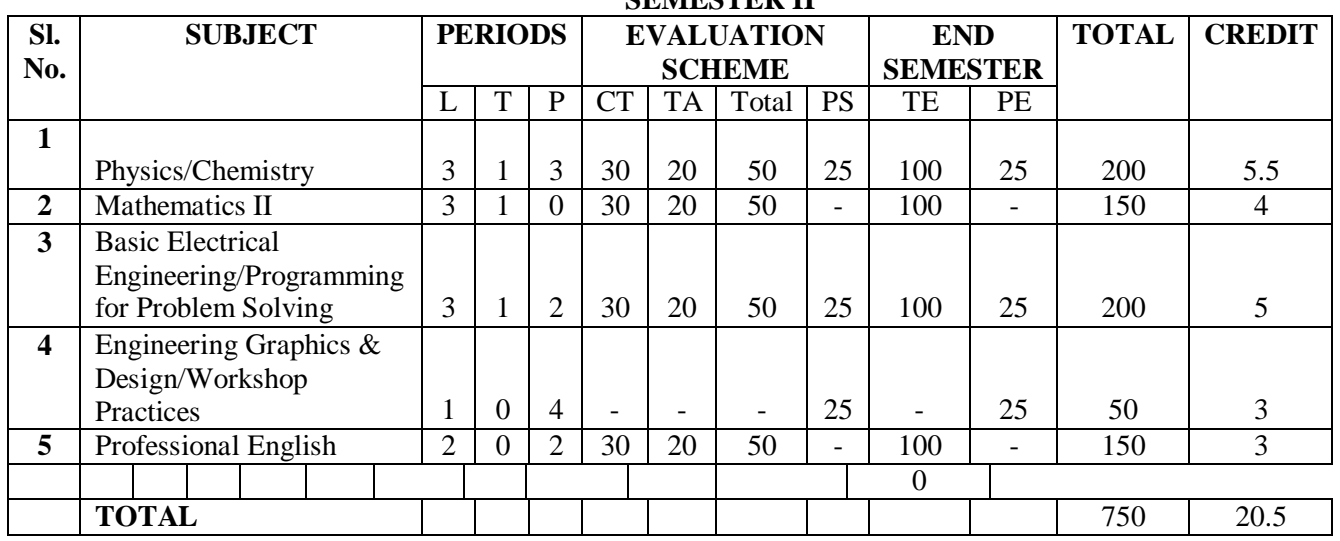

#### **\* List of MOOCs (NPTL) Based Recommended Courses for first year B. Tech Students**

1. Developing Soft Skills and personality-Odd Semester-8 Weeks-3 Credits

2. Enhancing Soft Skills and personality-Even Semester-8 Weeks-3 Credits

### **SEMESTER** *–* **I**

# **A Guide to Induction Program**

## **1 Introduction**

*(Induction Program was discussed and approved for all colleges by AICTE in March 2017. It was discussed and accepted by the Council of IITs for all IITs in August 2016. It was originally proposed by a Committee of IIT Directors and accepted at the meeting of all IIT Directors in March 2016.*1 *This guide has been prepared based on the Report of the Committee of IIT Directors and the experience gained through its pilot implementation in July 2016 as accepted by the Council of IITs. Purpose of this document is to help institutions in understanding the spirit of the accepted Induction Program and implementing it.)*

Engineering colleges were established to train graduates well in the branch/department of admission, have a holistic outlook, and have a desire to work for national needs and beyond. The graduating student must have knowledge and skills in the area of his study. However, he must also have broad understanding of society and relationships. Character needs to be nurtured as an essential quality by which he would understand and fulfill his responsibility as an engineer, a citizen and a human being. Besides the above, several meta-skills and underlying values are needed.

There is a mad rush for engineering today, without the student determining for himself his interests and his goals. This is a major factor in the current state of demotivation towards studies that exists among UG students. The success of gaining admission into a desired institution but failure in getting the desired branch, with peer pressure generating its own problems, leads to a peer environment that is demotivating and corrosive. Start of hostel life without close parental supervision at the same time, further worsens it with also a poor daily routine.

To come out of this situation, a multi-pronged approach is needed. One will have to work closely with the newly joined students in making them feel comfortable, allow them to explore their academic interests and activities, reduce competition and make them

A Committee of IIT Directors was setup in the 152nd Meeting of IIT Directors on 6th September 2015 at IIT Patna, on how to motivate undergraduate students at IITs towards studies, and to develop verbal ability. The Committee submitted its report on 19th January 2016. It was considered at the 153rd Meeting of all IIT Directors at IIT Mandi on 26 March 2016, and the accepted report came out on 31

March 2016. The Induction Program was an important recommendation, and its pilot was implemented by three IITs, namely, IIT(BHU), IIT Mandi and IIT Patna in July 2016. At the 50th meeting of the Council of IITs on 23 August 2016, recommendation on the Induction Program and the report of its pilot implementation were discussed and the program was accepted for all IITs, work for excellence, promote bonding within them, build relations between teachers and students, give a broader view of life, and build character.

## **2. Induction Program**

When new students enter an institution, they come with diverse thoughts, backgrounds and preparations. It is important to help them adjust to the new environment and inculcate in them the ethos of the institution with a sense of larger purpose. Precious little is done by most of the institutions, except for an orientation program lasting a couple of days.

We propose a 3-week long induction program for the UG students entering the institution, right at the start. Normal classes start only after the induction program is over. Its purpose is to make the students feel comfortable in their new environment, open them up, set a healthy daily routine, create bonding in the batch as well as between faculty and students, develop awareness, sensitivity and understanding of the self, people around them, society at large, and nature.2

The time during the Induction Program is also used to rectify some critical lacunas, for example, English background, for those students who have deficiency in it. The following are the activities under the induction program in which the student would be fully engaged throughout the day for the entire duration of the program.

2Induction Program as described here borrows from three programs running earlier at different institutions: (1) Foundation Program running at IIT Gandhinagar since July 2011, (2) Human Values course running at IIIT Hyderabad since July 2005, and (3) Counselling Service or mentorship running at several IITs for many decades. Contribution of each one is described next.

- 1. IIT Gandhinagar was the first IIT to recognize and implement a special 5-week Foundation Program for the incoming 1st year UG students. It took a bold step that the normal classes would start only after the five week period. It involved activities such as games, art, etc., and also science and other creative workshops and lectures by resource persons from outside.
- 2. IIIT Hyderabad was the first one to implement a compulsory course on Human Values. Under it, classes were held by faculty through discussions in small groups of students, rather than in lecture mode. Moreover, faculty from all departments got involved in conducting the group discussions under the

course. The content is non-sectarian, and the mode is dialogical rather than sermonising or lecturing. Faculty were trained beforehand, to conduct these discussions and to guide students on issues of life.

3. Counselling at some of the IITs involves setting up mentor-mentee network under which 1st year students would be divided into small groups, each assigned a senior student as a student guide, and a faculty member as a mentor. Thus, a new student gets connected to a faculty member as well as a senior student, to whom he/she could go to in case of any difficulty whether psychological, financial, academic, or otherwise.

The Induction Program defined here amalgamates all the three into an integrated whole, which leads to its high effectiveness in terms of building physical activity, creativity, bonding, and character. It develops sensitivity towards self and one"s relationships, builds awareness about others and society beyond the individual, and also in bonding with their own batch-mates and a senior student besides a faculty member.

Scaling up the above amalgamation to an intake batch of 1000 plus students was done at IIT(BHU), Varanasi starting from July 2016.

### **Physical Activity**

This would involve a daily routine of physical activity with games and sports. It would start with all students coming to the field at 6 am for light physical exercise or yoga. There would also be games in the evening or at other suitable times according to the local climate. These would help develop team work. Each student should pick one game and learn it for three weeks. There could also be gardening or other suitably designed activity where labour yields fruits from nature.

### **Creative Arts**

Every student would choose one skill related to the arts whether visual arts or performing arts. Examples are painting, sculpture, pottery, music, dance etc. The student would pursue it every day for the duration of the program.

These would allow for creative expression. It would develop a sense of aesthetics and also enhance creativity which would, hopefully, flow into engineering design later.

### **Universal Human Values**

It gets the student to explore oneself and allows one to experience the joy of learning, stand up to peer pressure, take decisions with courage, be aware of

relationships with colleagues and supporting staff in the hostel and department, be sensitive to others, etc. Need for character building has been underlined earlier. A module in Universal Human Values provides the base.

Methodology of teaching this content is extremely important. It must not be through do"s and dont"s, but get students to explore and think by engaging them in a dialogue. It is best taught through group discussions and real life activities rather than lecturing. The role of group discussions, however, with clarity of thought of the teachers cannot be over emphasized. It is essential for giving exposure, guiding thoughts, and realizing values.

The teachers must come from all the departments rather than only one department like HSS or from outside of the Institute. Experiments in this direction at IIT(BHU) are noteworthy and one can learn from them.3

Discussions would be conducted in small groups of about 20 students with a faculty mentor each. It is to open thinking towards the self. Universal Human Values discussions could even continue for rest of the semester as a normal course, and not stop with the induction program.

Besides drawing the attention of the student to larger issues of life, it would build relationships between teachers and students which last for their entire 4-year stay and possibly beyond.

The Universal Human Values Course is a result of a long series of experiments at educational institutes starting from IIT-Delhi and IIT Kanpur in the 1980s and 1990s as an elective course, NIT Raipur in late 1990s as a compulsory one-week off campus program. The courses at IIT(BHU) which started from July 2014, are taken and developed from two compulsory courses at IIIT Hyderabad first introduced in July 2005.

### **Literary**

Literary activity would encompass reading, writing and possibly, debating, enacting a play etc.

### **Proficiency Modules**

This period can be used to overcome some critical lacunas that students might have,

for example, English, computer familiarity etc. These should run like crash courses, so that when normal courses start after the induction program, the student has overcome the lacunas substantially. We hope that problems arising due to lack of English skills, wherein students start lagging behind or failing in several subjects, for no fault of theirs, would, hopefully, become a thing of the past.

### **Lectures by Eminent People**

This period can be utilized for lectures by eminent people, say, once a week. It would give the students exposure to people who are socially active or in public life.

### **Visits to Local Area**

A couple of visits to the landmarks of the city, or a hospital or orphanage could be organized. This would familiarize them with the area as well as expose them to the under privileged.

### **Familiarization to Dept./Branch & Innovations**

The students should be told about different method of study compared to coaching that is needed at IITs. They should be told about what getting into a branch or department means what role it plays in society, through its technology. They should also be shown the laboratories, workshops & other facilities.

# **3 Schedule**

The activities during the Induction Program would have an Initial Phase, a Regular Phase and a Closing Phase. The Initial and Closing Phases would be two days each.

### **Initial Phase**

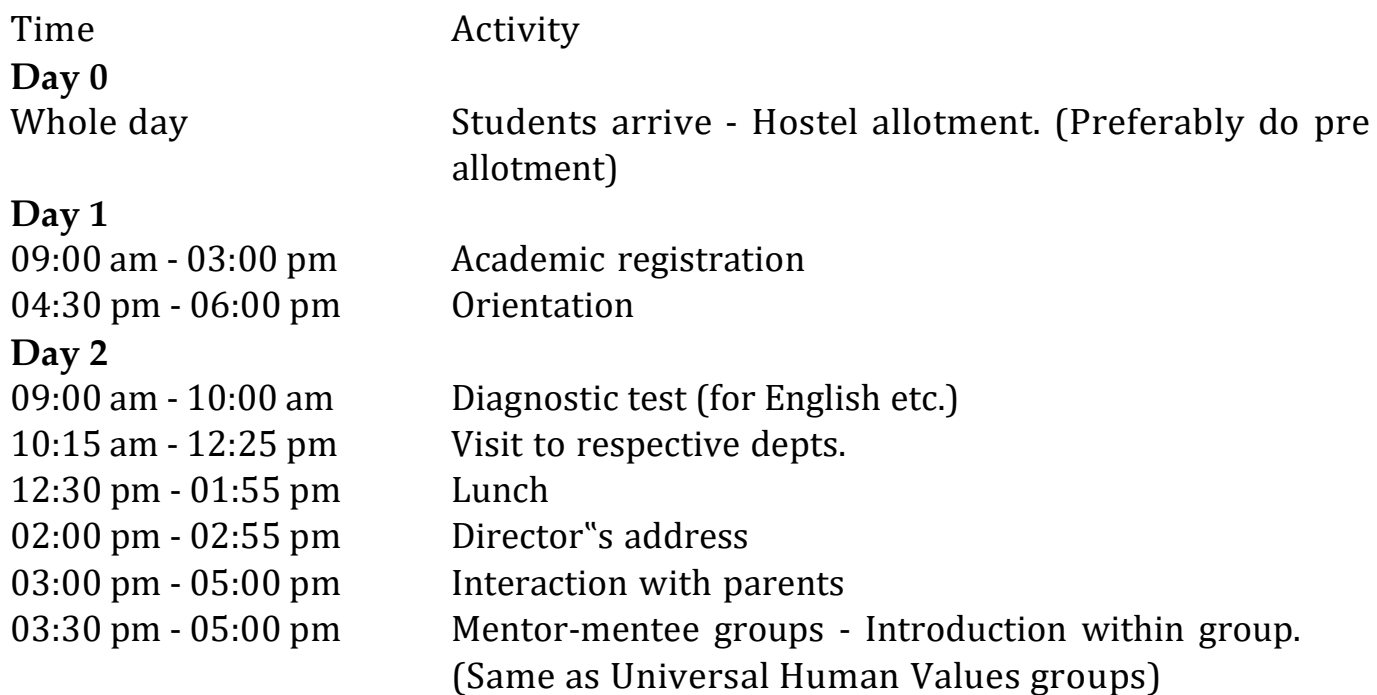

### **Regular Phase**

After two days is the start of the Regular Phase of induction. With this phase there would be regular program to be followed every day.

### **Daily Schedule**

Some of the activities are on a daily basis, while some others are at specified periods

within the Induction Program. We first show a typical daily timetable.

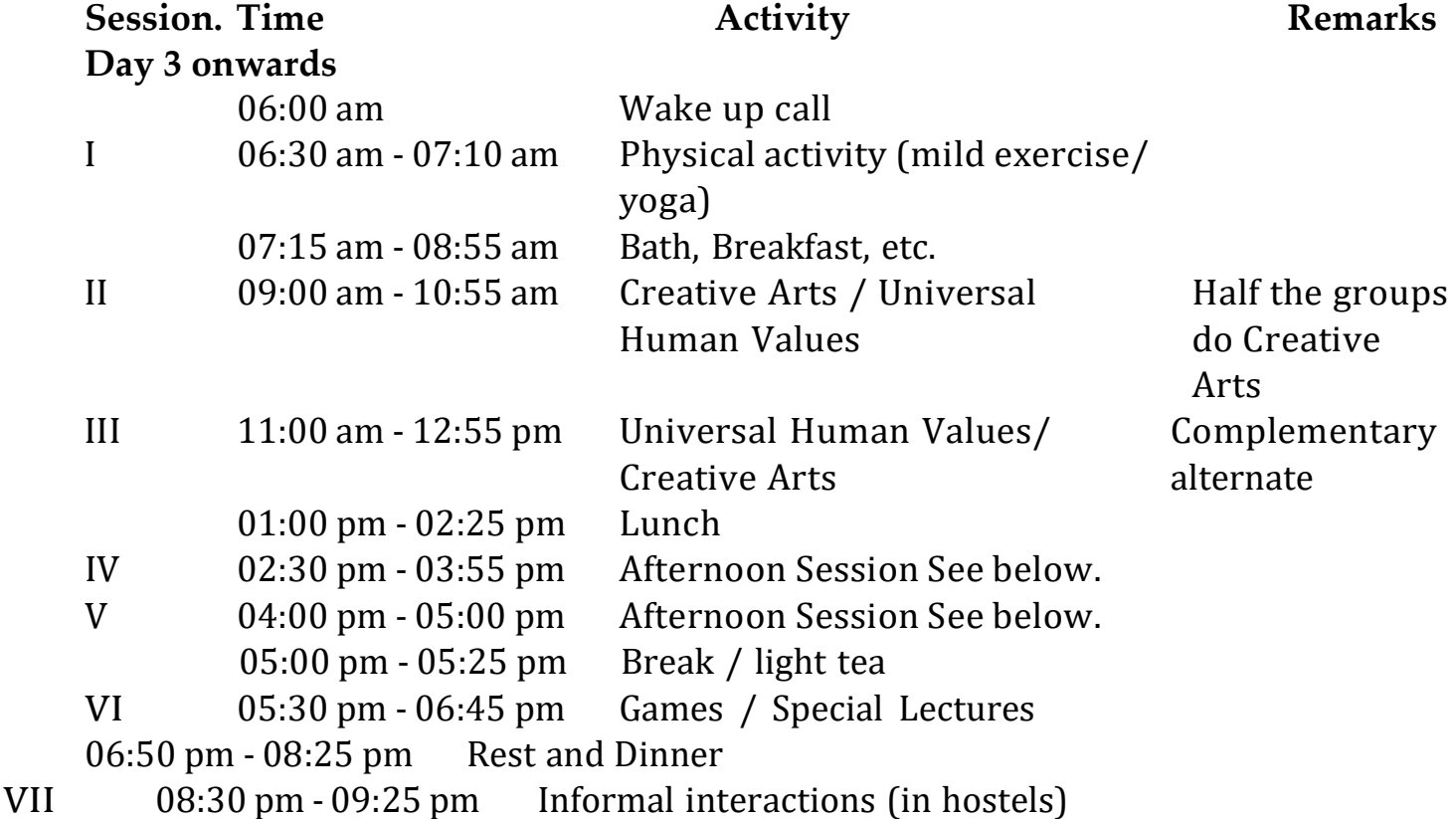

Sundays are off. Saturdays have the same schedule as above or have outings.

### **Afternoon Activities (Non-Daily)**

The following five activities are scheduled at different times of the Induction Program, and are not held daily for everyone:

- 1. Familiarization to Dept./Branch & Innovations
- 2. Visits to Local Area
- 3. Lectures by Eminent People
- 4. Literary
- 5. Proficiency Modules

Here is the approximate activity schedule for the afternoons (may be changed to suit local needs):

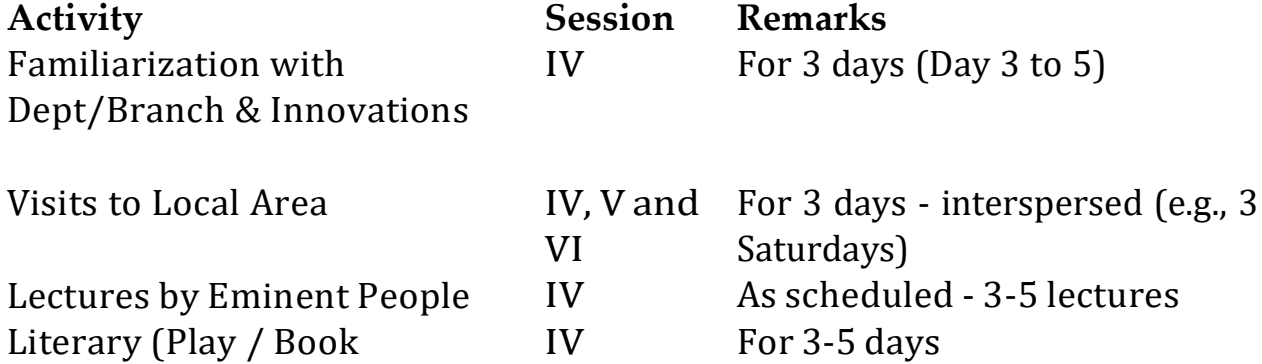

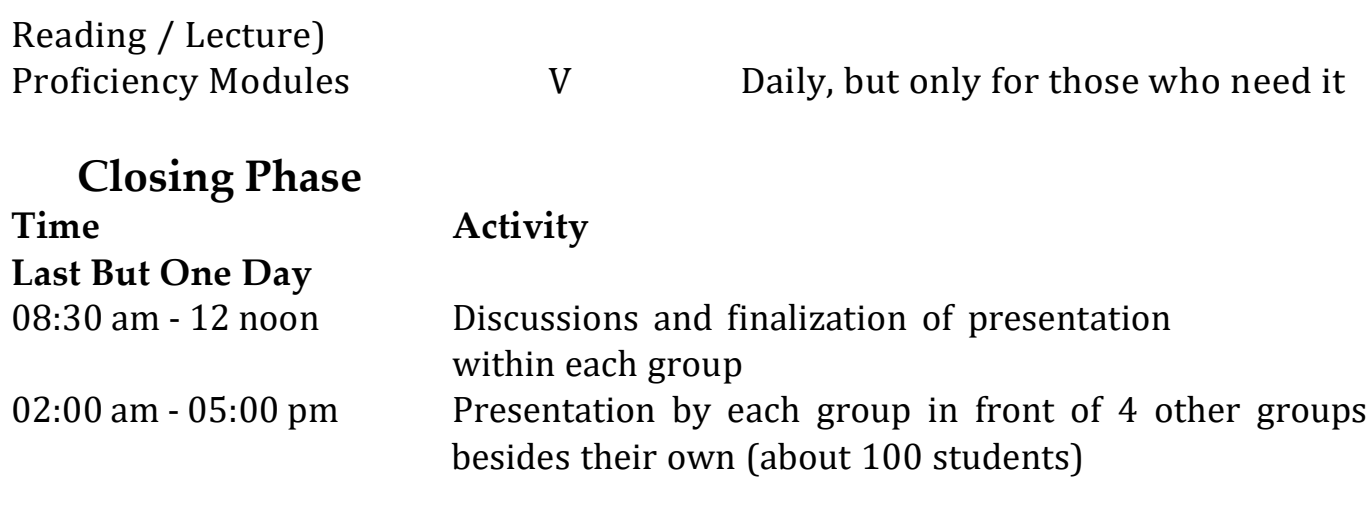

# **Last Day**

Whole day **Examinations** (if any). May be expanded to last 2 days, in case needed.

### **Follow Up after Closure**

A question comes up as to what would be the follow up program after the formal 3-week Induction Program is over? The groups which are formed should function as mentor mentee network. A student should feel free to approach his faculty mentor or the student guide, when facing any kind of problem, whether academic or financial or psychological etc. (For every 10 undergraduate first year students, there would be a senior student as a student guide, and for every 20 students, there would be a faculty mentor.) Such a group should remain for the entire 4-5 year duration of the stay of the student. Therefore, it would be good to have groups with the students as well as teachers from the same department/discipline. Here we list some important suggestions which have come up and which have been experimented with.

### **Follow Up after Closure** *–* **Same Semester**

It is suggested that the groups meet with their faculty mentors once a month, within the semester after the 3-week Induction Program is over. This should be a scheduled meeting shown in the timetable. (The groups are of course free to meet together on their own more often, for the student groups to be invited to their faculty mentor"s home for dinner or tea, nature walk, etc.)

### **Follow Up** *–* **Subsequent Semesters**

It is extremely important that continuity be maintained in subsequent semesters. It is suggested that at the start of the subsequent semesters (upto fourth semester), three days be set aside for three full days of activities related to follow up to Induction Program. The students be shown inspiring films, do collective art work, and group discussions be conducted. Subsequently, the groups should meet at least once a month.

## **4 Summary**

Engineering institutions were set up to generate well trained manpower in engineering with a feeling of responsibility towards oneself, one"s family, and society. The incoming undergraduate students are driven by their parents and society to join engineering without understanding their own interests and talents. As a result, most students fail to link up with the goals of their own institution.

The graduating student must have values as a human being, and knowledge and meta skills related to his/her profession as an engineer and as a citizen. Most students who get demotivated to study engineering or their branch, also lose interest in learning.

The Induction Programis designed to make the newly joined students feel comfortable, sensitize them towards exploring their academic interests and activities, reducing competition and making them work for excellence, promote bonding within them, build relations between teachers and students, give a broader view of life, and building of character.

The Universal Human Valuescomponent, which acts as an anchor, develops awareness and sensitivity, feeling of equality, compassion and oneness, draw attention to society and we are aware that there are advantages in mixing the students from different depts. However, in mixing, it is our experience that the continuity of the group together with the faculty mentor breaks down soon after. Therefore, the groups be from the same dept. but hostel wings have the mixed students from different depts. For example, the hostel room allotment should be in alphabetical order irrespective of dept. nature, and character to follow through. It also makes them reflect on their relationshipwith their families and extended family in the college (with hostel staff and others). It alsoconnects students with each other and with teachers so that they can share any difficultythey might be facing and seek help.

### **References:**

Motivating UG Students Towards Studies, Rajeev Sangal, IITBHU Varanasi, Gautam Biswas, IIT Guwahati, Timothy Gonsalves, IIT Mandi, Pushpak Bhattacharya, IIT Patna, (Committee of IIT Directors), 31 March 2016, IIT Directors" Secretariat, IIT Delhi.

### **Contact:**

*Prof. Rajeev Sangal* Director, IIT(BHU), Varanasi (director@iitbhu.ac.in) *18 June 2017*

### **PHYSICS**

#### **Module - 1 Relativistic Mechanics:** [8]

Frame of reference, Inertial & non-inertial frames, Galilean transformations, Michelson-Morley experiment, Postulates of special theory of relativity, Lorentz transformations, Length contraction, Time dilation, Velocity addition theorem, Variation of mass with velocity, Einstein"s mass energy relation, Relativistic relation between energy and momentum, Massless particle.

#### **Module- 2 Electromagnetic Field Theory:** [8]

Continuity equation for current density, Displacement current, Modifying equation for the curl of magnetic field to satisfy continuity equation, Maxwell"s equations in vacuum and in non conducting medium, Energy in an electromagnetic field, Poynting vector and Poynting theorem, Plane electromagnetic waves in vacuum and their transverse nature. Relation between electric and magnetic fields of an electromagnetic wave, Energy and momentum carried by electromagnetic waves, Resultant pressure, Skin depth.

#### **Module- 3 Quantum Mechanics:** [8]

Black body radiation, Stefan"s law, Wien"s law, Rayleigh-Jeans law and Planck"s law, Wave particle duality, Matter waves, Time-dependent and time-independent Schrodinger wave equation, Born interpretation of wave function, Solution to stationary state Schrodinger wave equation for one-Dimensional particle in a box, Compton effect.

#### **Module- 4 Wave Optics:** [10]

Coherent sources, Interference in uniform and wedge shaped thin films, Necessity of extended sources, Newton"s Rings and its applications. Fraunhoffer diffraction at single slit and at double slit, absent spectra, Diffraction grating, Spectra with grating, Dispersive power, Resolving power of grating, Rayleigh"s criterion of resolution, Resolving power of grating.

#### **Module- 5Fibre Optics & Laser:** [10]

Fibre Optics**:** Introduction to fibre optics, Acceptance angle, Numerical aperture, Normalized frequency, Classification of fibre, Attenuation and Dispersion in optical fibres. Laser: Absorption of radiation, Spontaneous and stimulated emission of radiation, Einstein"s coefficients, Population inversion, Various levels of Laser, Ruby Laser, He-Ne Laser, Laser applications.

#### **Course Outcomes:**

- 1. To solve the classical and wave mechanics problems
- 2. To develop the understanding of laws of thermodynamics and their application in various processes
- 3. To formulate and solve the engineering problems on Electromagnetism & Electromagnetic Field Theory
- 4. To aware of limits of classical physics & to apply the ideas in solving the problems in their parent streams

#### **Reference Books:**

1. Concepts of Modern Physics - AurthurBeiser (Mc-Graw Hill)

- 2. Introduction to Special Theory of Relativity- Robert Resnick (Wiley)
- 3. Optics Brijlal& Subramanian (S. Chand )
- 4. Engineering Physics: Theory and Practical- Katiyar and Pandey (Wiley India)
- 5. Applied Physics for Engineers- Neeraj Mehta (PHI Learning, New)
- 6. Engineering Physics-Malik HK and Singh AK (McGrawHill)

#### **Course Outcomes:**

- 1. To determine the wavelength of sodium light by Newton"s ring experiment
- 2. To determine the wavelength of sodium light with the help of Fresnel"s bi-prism
- 3. To determine the variation of magnetic field with the distance along the axis of a current carrying coil and estimate the radius of the coil.
- 4. To draw hysteresis (B-H curve) of a specimen in the form of a transformer and to determine its hysteresis loss.

### **Physics Lab**

#### **List of Experiments**

Any ten experiments (at least four from each group).

#### **Group A**

- 1. To determine the wavelength of sodium light by Newton"s ring experiment.
- 2. To determine the wavelength of different spectral lines of mercury light using plane transmission grating.
- 3. To determine the specific rotation of cane sugar solution using polarimeter.
- 4. To determine the focal length of the combination of two lenses separated by a distance and verify the formula for the focal length of combination of lenses.
- 5. To measure attenuation in an optical fiber.
- 6. To determine the wavelength of He-Ne laser light using single slit diffraction.
- 7. To study the polarization of light using He-Ne laser light.
- 8. To determine the wavelength of sodium light with the help of Fresnel"s bi-prism.
- 9. To determine the coefficient of viscosity of a given liquid.
- 10. To determine the value of acceleration due to gravity (g) using compound pendulum.

### **Group B**

- 1. To determine the energy band gap of a given semiconductor material.
- 2. To study Hall effect and determine Hall coefficient, carrier density and mobility of a given semiconductor material using Hall effect setup.
- 3. To determine the variation of magnetic field with the distance along the axis of a current carrying coil and estimate the radius of the coil.
- 4. To verify Stefan"s law by electric method.
- 5. To determine resistance per unit length and specific resistance of a given resistance using Carey Foster's Bridge.
- 6. To study the resonance condition of a series LCR circuit.
- 7. To determine the electrochemical equivalent(ECE) of copper.
- 8. To calibrate the given ammeter and voltmeter by potentiometer.
- 9. To draw hysteresis (B-H curve) of a specimen in the form of a transformer and to determine its hysteresis loss.
- 10. To measure high resistance by leakage method.

#### **Reference Books**

- 1. Practical Physics- K. K. Dey & B. N. Dutta (Kalyani Publishers New Delhi)
- 2. Engineering Physics-Theory and Practical- Katiyar& Pandey (Wiley India)
- 3. Engineering Physics Practical- S K Gupta ( KrishnaPrakashan Meerut)

#### **Course Outcomes:**

- 5. To determine the wavelength of sodium light by Newton"s ring experiment
- 6. To determine the wavelength of sodium light with the help of Fresnel"s bi-prism
- 7. To determine the variation of magnetic field with the distance along the axis of a current carrying coil and estimate the radius of the coil.
- 8. To draw hysteresis (B-H curve) of a specimen in the form of a transformer and to determine its hysteresis loss.

### **CHEMISTRY**

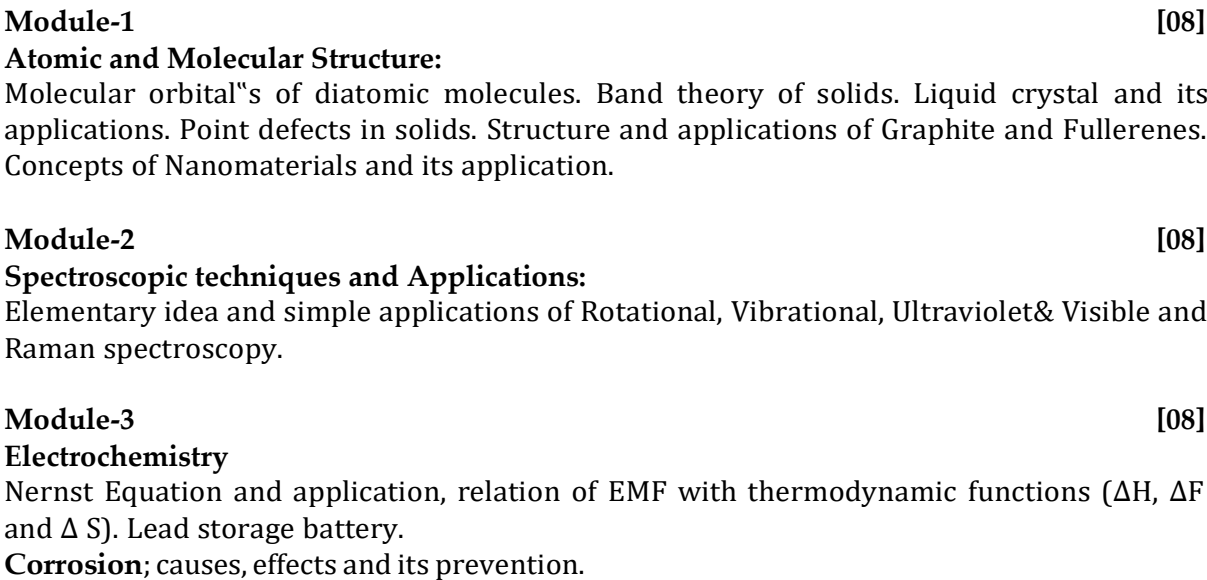

**Phase Rule** and its application to water system.

#### **Module-4 [08]**

**Water Analysis;** Hardness of water, Techniques for water softening (Lime-soda, Zeolite, Ion exchange resin and Reverse osmosis method).

**Fuels:** classification of fuels, Analysis of coal, Determination of calorific value (Bomb calorimeterand Dulong"smethos).

**Module-5 [08] Polymer;** Basic concepts of polymer-Blend and composites, Conducting and biodegradable polymers. Preparation and application of some industrially important polymers (Buna-S, Buna-N, Neoprene, Nylon-6, nylon-6,6 and Terylene). General methods of synthesis of organometallic compounds (Grignard reagent) and their applications.

#### **Course Outcomes:**

- **1.** Use of different analytical instruments.
- **2.** Measure molecular/system properties such as surface tension, viscosity, conductance of solution, chloride and iron content in water.
- **3.** Measure hardness of water.
- **4.** Estimate the rate constant of reaction.

#### **Reference Books:**

- 1. University Chemistry By B.H. Mahan
- 2. University Chemistry By C.N.R. Rao
- 3. Organic Chemistry By I.L. Finar
- 4. Physical Chemistry By S. Glasstone
- 5. Engineering Chemistry By S.S. Dara
- 6. Polymer Chemistry ByFre W., Billmeyer
- 7. Engineering ChemistryBy Satya Prakash

### **CHEMISTRY- PRACTICAL**

#### **LIST OF EXPERIMENTS**

- 1. Determination of alkalinity in the given water sample.
- 2. Determination of temporary and permanent hardness in water sample using EDTA.
- 3. Determination of iron content in the given solution by Mohr"s method.
- 4. Determination of viscosity of given liquid.
- 5. Determination of surface tension of given liquid.
- 6. Determination of chloride content in water sample.
- 7. Determination of available chlorine in bleaching powder.
- 8. Determination of pH by pH-metric titration.
- 9. Preparation of Phenol-formaldehyde and Urea-formaldehyde resin.
- 10. Determination of Cell constant and conductance of a solution.
- 11. Determination of rate constant of hydrolysis of esters.
- 12. Verification of Beer"s law.
- **NOTE:** Choice of any 10 experiments from the above. Institute can change any 02 experiments from the aforesaid experiments.

#### **Course Outcomes:**

- 1. Use of different analytical instruments.
- 2. Measure molecular/system properties such as surface tension, viscosity, conductance of solution, chloride and iron content in water.
- 3. Measure hardness of water.
- 4. Estimate the rate constant of reaction.

### **MATHEMATICS-I**

**(Common to all B. Tech. Courses except B. Tech. (Biotechnology)&B. Tech. (Agricultural Engineering)**

#### **Module 1: Matrices [08]**

Types of Matrices: Symmetric, Skew-symmetric and Orthogonal Matrices; Complex Matrices, Inverse and Rank of matrix using elementary transformations, Rank-Nullity theorem; System of linear equations, Characteristic equation, Cayley-Hamilton Theorem and its application, Eigen values and eigenvectors; Diagonalisation of a Matrix,

#### **Module 2: Differential Calculus- I [08]**

Introduction to limits, continuity and differentiability, Rolle's Theorem, Lagrange's Mean value theorem and Cauchy mean value theorem, Successive Differentiation (n<sup>th</sup> order derivatives), Leibnitz theorem and its application, Envelope, Involutes and Evolutes, Curve tracing: Cartesian and Polar co-ordinates

#### **Module 3: Differential Calculus-II [08]**

Partial derivatives, Total derivative, Euler's Theorem for homogeneous functions, Taylor and Maclaurin's theorems for a function of one and two variables, Maxima and Minima of functions of several variables, Lagrange Method of Multipliers, Jacobians, Approximation of errors.

#### **Module 4: Multivariable Calculus-I [08]**

**Multiple integration:** Double integral, Triple integral, Change of order of integration, Change of variables, **Application:** Areas and volumes, Center of mass and center of gravity (Constant and variable densities),

#### **Module 5: Vector Calculus [08]**

Vector differentiation: Gradient, Curl and Divergence and their Physical interpretation, Directional derivatives, Tangent and Normal planes.

Vector Integration: Line integral, Surface integral, Volume integral, Gauss's Divergence theorem, Green's theorem, Stoke's theorem ( without proof) and their applications.

#### **COURSE OUTCOMES**

- 1. Remember the concept of matrices and apply for solving linear simultaneous equations.
- 2. Understand the concept of limit, continuity and differentiability and apply in the study of Rolle,s , Lagrange,s and Cauchy mean value theorem and Leibnitz theorems .
- 3. Identify the application of partial differentiation and apply for evaluating maxima, minima, series and Jacobians.
- 4. Illustrate the working methods of multiple integral and apply for finding area, volume, centre of mass and centre of gravity.
- 5. Remember the concept of vector and apply for directional derivatives, tangent and normal planes. Also evaluate line, surface and volume integrals.

#### **Text Books:-**

- 1. B. V. Ramana, Higher Engineering Mathematics, Tata Mc Graw-Hill Publishing Company Ltd., 2008.
- 2. B. S. Grewal, Higher Engineering Mathematics, Khanna Publisher, 2005.
- 3. R K. Jain & S R K. Iyenger , Advance Engineering Mathematics, Narosa Publishing House 2002.

#### **Reference Books-**

- 1.E. Kreyszig, Advance Engineering Mathematics, John Wiley & Sons, 2005.
- 2.Peter V. O'Neil, Advance Engineering Mathematics, Thomson (Cengage) Learning, 2007.
- 3.Maurice D. Weir, Joel Hass, Frank R. Giordano, Thomas, Calculus, Eleventh Edition, Pearson.
- 4.D. Poole, Linear Algebra : A Modern Introduction, 2nd Edition, Brooks/Cole, 2005.
- 5.Veerarajan T., Engineering Mathematics for first year, Tata McGraw-Hill, New Delhi, 2008.
- 6.Ray [Wylie](https://www.sapnaonline.com/shop/Author/ray-wylie-c) C and Louis [C Barret, A](https://www.sapnaonline.com/shop/Author/louis-c-barret)dvanced Engineering Mathematics, Tata Mc-Graw-Hill; Sixth Edition.
- 7.P. Sivaramakrishna Das and C. Vijayakumari, Engineering Mathematics, 1st Edition, Pearson India Education Services Pvt. Ltd
- 8. Advanced Engineering Mathematics. Chandrika Prasad, Reena Garg, 2018.
- 9. Engineering Mathemathics I. Reena Garg, 2018.

### **BASIC ELECTRICAL ENGINEERING**

#### **Module - 1: DC Circuits [08]**

Electrical circuit elements (R, L and C), Concept of active and passive elements, voltage and current sources, concept of linearity and linear network, unilateral and bilateral elements, Kirchhoff"s laws, Loop and nodal methods of analysis, Star-delta transformation, Superposition theorem, Thevenin theorem, Norton theorem.

#### **Module - 2: Steady- State Analysis of Single Phase AC Circuits [10]**

Representation of Sinusoidal waveforms – Average and effective values, Form and peak factors, Concept of phasors, phasor representation of sinusoidally varying voltage and current.

Analysis of single phase AC Circuits consisting of R, L, C, RL, RC, RLC combinations (Series and Parallel), Apparent, active & reactive power, Power factor, power factor improvement. Concept of Resonance in series & parallel circuits, bandwidth and quality factor.

Three phase balanced circuits, voltage and current relations in star and delta connections.

#### **Module - 3 : Transformers [08]**

Magnetic materials, BH characteristics, ideal and practical transformer, equivalent circuit, losses in transformers, regulation and efficiency. Auto-transformer and three-phase transformer connections.

#### **Module** *–***4 : Electrical machines [08]**

**DC machines:** Principle & Construction, Types, EMF equation of generator and torque equation of motor, applications of DC motors (simple numerical problems)

**Three Phase Induction Motor:** Principle & Construction, Types, Slip-torque characteristics, Applications (Numerical problems related to slip only)

**Single Phase Induction motor:** Principle of operation and introduction to methods of starting, applications.

**Three Phase Synchronous Machines:** Principle of operation of alternator and synchronous motor and their applications.

#### **Module** *–***5 : Electrical Installations [06]**

Components of LT Switchgear: Switch Fuse Unit (SFU), MCB, ELCB, MCCB, Types of Wires and Cables, Importance of earthing. Types of Batteries, Important characteristics for Batteries.Elementary calculations for energy consumption and savings, battery backup.

- 1. Apply the concepts of KVL/KCL and network theorems in solving DC circuits.
- 2. Analyze the steady state behavior of single phase and three phase AC electrical circuits.
- 3. Identify the application areas of a single phase two winding transformer as well as an auto transformer and calculate their efficiency. Also identify the connections of a three phase transformer.
- 4. Illustrate the working principles of induction motor, synchronous machine as well as DC machine and employ them in different area of applications.
- 5. Describe the components of low voltage electrical installations and perform elementary calculations for energy consumption.

#### **Spoken Tutorial (MOOCs):**

1. AC DC Circuit Analysis using NgSpice, Open Source Software [\(http://spoken](http://spoken-/)tutorial.org)

#### **Text Books:**

1. Ritu Sahdev, "Basic Electrical Engineering", Khanna Publishing House.

- 2. S. Singh, P.V. Prasad, "Electrical Engineering: Concepts and Applications" Cengage.
- 3. D. P. Kothari and I. J. Nagrath, "Basic Electrical Engineering", Tata McGraw Hill.
- 4. D. C. Kulshreshtha, "Basic Electrical Engineering", McGraw Hill.

#### **Reference Books:**

- 1. E. Hughes, "Electrical and Electronics Technology", Pearson, 2010.
- 2. L. S. Bobrow, "Fundamentals of Electrical Engineering", Oxford University Press.
- 3. V. D. Toro, "Electrical Engineering Fundamentals", Pearson India.

### **ELECTRICAL ENGINEERING LABORATORY**

#### **LIST OF EXPERIMENTS**

#### **Note: A minimum of ten experiments from the following should be performed.**

- 1. Verification of Kirchhoff"s laws
- 2. Verification of Superposition and Thevenin Theorem.

3. Measurement of power and power factor in a single phase ac series inductive circuit and study improvement of power factor using capacitor

4. Study of phenomenon of resonance in RLC series circuit and obtain resonant frequency.

5. Connection and measurement of power consumption of a fluorescent lamp (tube light).

6. Measurement of power in 3- phase circuit by two wattmeter method and determination of its power factor for star as well as delta connected load.

7. Determination of parameters of ac single phase series RLC circuit

8. To observe the B-H loop of a ferromagnetic material in CRO.

9. Determination of(i) Voltage ratio (ii) polarity and (iii) efficiency by load test of a single phase transformer

10. Determination of efficiency of a dc shunt motor by load test

11. To study running and speed reversal of a three phase induction motor and record speed in both directions.

12. Demonstration of cut-out sections of machines: dc machine, three phase induction machine, singlephase induction machine and synchronous machine.

#### **COURSE OUTCOMES**

- 1. Conduct experiments illustrating the application of KVL/KCL and network theorems to DC electrical circuits.
- 2. Demonstrate the behavior of AC circuits connected to single phase AC supply and measure power in single phase as well as three phase electrical circuits.
- 3. Perform experiment illustrating BH curve of magnetic materials.
- 4. Calculate efficiency of a single phase transformer and DC machine.
- 5. Perform experiments on speed measurement and reversal of direction of three phase induction motor and Identify the type of DC and AC machines based on their construction.

### **Programming for Problem Solving**

#### **Module** *–* 1 : **(Introduction to Programming) [08]**

**Introduction to components of a computer system:** Memory, processor, I/O Devices, storage, operating system, Concept of assembler, compiler, interpreter, loader and linker.

**Idea of Algorithm:** Representation of Algorithm, Flowchart, Pseudo code with examples, From algorithms to programs, source code.

**Programming Basics:** Structure of C program, writing and executing the first C program, Syntax and logical errors in compilation, object and executable code. Components of C language. Standard I/O in C, Fundamental data types, Variables and memory locations, Storage classes.

### **Module** *–* 2 : **(Arithmetic expressions & Conditional Branching) [08]**

**Arithmetic expressions and precedence:**Operators and expression using numeric and relational operators, mixed operands, type conversion, logical operators, bit operations, assignment operator, operator precedence and associativity.

**Conditional Branching:** Applying if and switch statements, nesting if and else, use of break and default with switch.

**Module** *–* 3 : **(Loops & Functions) [08]**

**Iteration and loops:** use of while, do while and for loops, multiple loop variables, use of break and continue statements.

**Functions:** Introduction, types of functions, functions with array, passing parameters to functions, call by value, call by reference, recursive functions.

#### **Module** *–* 4 : **(Arrays & Basic Algorithms) [08]**

**Arrays:** Array notation and representation, manipulating array elements, using multi dimensional arrays. Character arrays and strings, Structure, union, enumerated data types, Array of structures, Passing arrays to functions.

**Basic Algorithms:** Searching &Basic Sorting Algorithms (Bubble, Insertion and Selection), Finding roots of equations, Notion of order of complexity.

#### **Module** *–* 5 :**( Pointer& File Handling) [08]**

**Pointers:**Introduction, declaration, applications, Introduction to dynamic memory allocation (malloc, calloc, realloc, free), Use of pointers in self-referential structures, notion of linked list (no implementation)

**File handling:**File I/O functions, Standard C preprocessors, defining and calling macros,

command-line arguments.

#### **COURSE OUTCOMES**

- 1. To develop simple algorithms for arithmetic and logical problems.
- 2. To translate the algorithms to programs & execution (in C language).
- 3. To implement conditional branching, iteration and recursion.
- 4. To decompose a problem into functions and synthesize a complete program using divide and conquer approach.
- 5. To use arrays, pointers and structures to develop algorithms and programs.

#### **Text books:**

- 1. Schum"s Outline of Programming with C by Byron Gottfried, McGraw-Hill
- 2. The C programming by Kernighan Brain W. and Ritchie Dennis M., Pearson Education.
- 3. Computer Basics and C Programming by V.Rajaraman , PHI Learning Pvt. Limited, 2015.
- 4. Computer Concepts and Programming in C, R.S. Salaria, Khanna Publishing House
- 5. Computer Concepts and Programming in C, E Balaguruswami, McGraw Hill
- 6. Computer Science- A Structured Programming Approach Using C, by Behrouz A. Forouzan, Richard F. Gilberg, Thomson, Third Edition , Cengage Learning - 2007.
- 7. Let Us C By Yashwant P. Kanetkar.
- 8. Problem Solving and Program Design in C, by Jeri R. Hanly, Elliot B. Koffman, Pearson

Addison-Wesley, 2006.

- 9. Programming in C by Kochan Stephen G. Pearson Education 2015.
- 10. Computer Concepts and Programming in C by D.S. Yadav and Rajeev Khanna, New AgeInternational Publication.
- 11. Computer Concepts and Programming by Anami, Angadi and Manvi, PHI Publication.
- 12. Computer Concepts and Programming in C by Vikas Gupta, Wiley India Publication
- 13. Computer Fundamentals and Programming in C. Reema Thareja, Oxford Publication
- 14. Problem Solving and Programming in C, R.S. Salaria, Khanna Publishing House

### **Programming for Problem Solving Lab**

Other Reference: -

1. Use C Open Source Software referring Spoken Tutorial MOOC

- 1. WAP that accepts the marks of 5 subjects and finds the sum and percentage marks obtained by the student.
- 2. WAP that calculates the Simple Interest and Compound Interest. The Principal, Amount, Rate of Interest and Time are entered through the keyboard.
- 3. WAP to calculate the area and circumference of a circle.
- 4. WAP that accepts the temperature in Centigrade and converts into Fahrenheit using the formula  $C/5 = (F-32)/9.$
- 5. WAP that swaps values of two variables using a third variable.
- 6. WAP that checks whether the two numbers entered by the user are equal or not.
- 7. WAP to find the greatest of three numbers.
- 8. WAP that finds whether a given number is even or odd.
- 9. WAP that tells whether a given year is a leap year or not.

10. WAP that accepts marks of five subjects and finds percentage and prints grades according to the following criteria:

Between 90-100% ------------ Print "A"

80-90% Print "B"

60-80% Print "C"

#### Below 60% --------------------- Print "D"

11. WAP that takes two operands and one operator from the user and perform the operation and prints the result by using Switch statement.

- 12. WAP to print the sum of all numbers up to a given number.
- 13. WAP to find the factorial of a given number.
- 14. WAP to print sum of even and odd numbers from 1 to N numbers.
- 15. WAP to print the Fibonacci series.
- 16. WAP to check whether the entered number is prime or not.
- 17. WAP to find the sum of digits of the entered number.
- 18. WAP to find the reverse of a number.
- 19. WAP to print Armstrong numbers from 1 to 100.
- 20. WAP to convert binary number into decimal number and vice versa.

21. WAP that simply takes elements of the array from the user and finds the sum of these elements.

22. WAP that inputs two arrays and saves sum of corresponding elements of these arrays in a third array and prints them.

23. WAP to find the minimum and maximum element of the array.

24. WAP to search an element in a array using Linear Search.

25. WAP to sort the elements of the array in ascending order using Bubble Sort technique.

26. WAP to add and multiply two matrices of order nxn.

27. WAP that finds the sum of diagonal elements of a mxn matrix.

28. WAP to implement strlen (), strcat (), strcpy () using the concept of Functions.

29. Define a structure data type TRAIN\_INFO. The type contain Train No.: integer type Train name:

string Departure Time: aggregate type TIME Arrival Time: aggregate type TIME Start station: string End station: string The structure type Time contains two integer members: hour and minute. Maintain a train timetable and implement the following operations:

(i) List all the trains (sorted according to train number) that depart from a particular section.

(ii) List all the trains that depart from a particular station at a particular time.

(iii) List all he trains that depart from a particular station within the next one hour of a given time.

(iv) List all the trains between a pair of start station and end station.

30. WAP to swap two elements using the concept of pointers.

31. WAP to compare the contents of two files and determine whether they are same or not.

32. WAP to check whether a given word exists in a file or not. If yes then find the number of times it occurs.

### **COURSE OUTCOMES**

- 1. To write programs for arithmetic and logical problems.
- 2. To translate the algorithms to programs & execution (in C language).
- 3. To write programs for conditional branching, iteration and recursion.
- 4. To write programs using functions and synthesize a complete program using divide and conquer approach.
- 5. write programs using arrays, pointers and structures.

### **Engineering Graphics and Design**

## Principles of Engineering Graphics and their significance, usage of Drawing instruments, lettering, Scales – Plain and Diagonal Scales Principles of Orthographic Projections – Conventions – Projections of Points and Lines inclined to both planes; Projections of planes inclined Planes – Auxiliary Planes.

#### **Module 2: Projections and Sections of Regular Solids [08]**

Sections in lined to both the Planes – Auxiliary Views; Simple annotation, dimensioning and scale. Floor plans the include: windows, doors and fixtures such as WC, Both, sink, shower, etc. Prism, Cylinder, Pyramid, Cone – Auxiliary Vies: Development of surfaces of Right Regular Solids – Prism, Pyramid, Cylinder and Cone.

#### **Module 3: Isometric Projections [08]**

Principles of Isometric projection – Isometric Scale, Isometric Views, Conventions; Isometric Views of lines, Planes Simple and compound Solids; Conversion of Isometric Views to Orthographic Views and Viceversa, Conversions.

### **Module 4: Computer Graphics [08]**

Listing the computer technologies the impact on graphical communication, Demonstration knowledge of the theory of CAD software [such as: The Menu System, Tollbars (Standard, Object Properties, Draw, Modify and Dimension), Drawing Area (Background, Crosshairs, Coordinate System), Dialog boxes and windows, Shortcut menus (Button Bars), The Command Line (where applicable), The Status Bar, Different methods of zoom as used in CAD, Select and erase objects: Isometric Views of lines, Planes, Simple and compound Solids];

Set up of the drawing page and the printer, including scale settings, Setting up of units and drawing limits; ISO and ANSI standards for coordinate dimensioning and tolerancing; Orthographic constraints, Snap to objects manually and automatically; Producing drawings by using various coordinate input entry methods to draw straight lines, Applying various ways of drawing circles:

Applying dimensions to objects, applying annotations to drawings; Setting up and use of Layers, layers to create drawings, Create, edit and use customized layers; Changing line lengths through modifying existing lines (extend/lengthen); Printing documents to pater using the print command: orthographic projection techniques; Drawing sectional views of composite right regular geometric solids and project the true shape of the sectioned surface; Drawing annotation, Computer-aided design (CAD) software modelling of parts and assemblies. Parametric and non-parametric solid, surface, and wireframe models. Part editing and twodimensional documentation of models. Planar projection theory, including sketching of perspective, isometric, Multiview, auxiliary, and section views. Spatial visualization exercises Dimensioning guidelines, tolerancing techniques; dimensioning and scale multi views of dwelling:

### **Module 5: Demonstration of a simple team design project [08]**

#### **Module 1: Introduction to Engineering Drawing, Orthographic Projections [08]**

Geometry and topology of engineered components: creation of engineering models and their presentation in standard 2D blueprint form and as 3D wire-frame and shaded solids; meshed topologies for engineering analysis and tool-path generation for component manufacture; geometric dimensioning and tolerancing; Use of solid-modelling software for creating associative models at the component and assembly levels; floor plans that include: windows, doors, and fixtures such as WC, bath, sink, shower, etc. Applying colour coding according to building drawing practice; Drawing sectional elevation showing foundation to ceiling; Introduction to Building Information Modelling (BIM).

#### **Course Outcomes**

- 1: Understanding of the visual aspects of engineering design
- 2: Understanding of engineering graphics standards and solid modelling
- 3: Effective communication through graphics
- 4: Applying modern engineering tools necessary for engineering practice
- 5: Appling computer-aided geometric design
- 6: Analysis of Isometric views
- 7: Creating working drawings

#### **Suggested Text/ Reference Books:**

- (i) Bhatt N.D., Panchal V.M. & Ingle P.R. (2014), Engineering Drawing, Charotar Publishing House.
- (ii) Shah, M.B. & Rana B.C. (2008), Engineering Drawing and Computer Graphics, Pearson Education
- (iii) Agrawal B. & Agrawal C.M. (2012), Engineering Graphics, TMH Publication
- (iv) Engineering Graphics & Design, A.P. Gautam & Pradeep Jain, Khanna Publishing House
- (v) Narayana, K.L. & P Kannaiah (2008), Text book on Engineering Drawing, Scitech Publishers.
- (vi) (Corresponding set of) CAD Software Theory and User Manuals.

### **WORKSHOP PRACTICE**

#### **LIST OF EXPERIMENTS**

#### **Machine shop:**

- Study of machine tools in particular Lathe machine
- Demonstration of different operations on Lathe machine
- Practice of Facing, Plane Turning, step turning, taper turning, knurling and parting.
- Study of Quick return mechanism of Shaper.

#### **Fitting shop:**

- Preparation of T-Shape Work piece as per the given specifications.
- Preparation of U-Shape Work piece which contains: Filing, Sawing, Drilling, Grinding.
- Practice marking operations.

#### **Carpentry:**

- Study of Carpentry Tools, Equipment and different joints.
- Practice of Cross Half lap joint, Half lap Dovetail joint and Mortise Tenon Joint

#### **Electrical & Electronics**

- Introduction to House wiring, different types of cables. Types of power supply, types of motors, Starters, distribution of power supply, types of bulbs, parts of tube light, Electrical wiring symbols.
- Soldering and desoldering of Resistor in PCB.
- Soldering and desoldering of IC in PCB.
- Soldering and desoldering of Capacitor in PCB

#### **Welding:**

- Instruction of BI standards and reading of welding drawings.
- Butt Joint
- Lap Joint
- TIG Welding
- MIG Welding

**Casting:**

• introduction to casting processes

#### **Smithy**

- Sharpening any arc and edge.
- Preparing small arc and edge,
- Repair of agricultural implements and power plough, use of power hammer etc.

### **Plastic Moulding& Glass Cutting**

- Introduction to Patterns, pattern allowances, ingredients of moulding sand and melting furnaces. Foundry tools and their purposes
- Demo of mould preparation
- Practice Preparation of mould
- Glass cutting

#### **COURSE OUTCOMES**

- 1. Study and practice on machine tools and their operations
- 2. Practice on manufacturing of components using workshop trades including fitting, carpentry, foundry and welding
- 3. Identify and apply suitable tools for machining processes including turning, facing, thread cutting and tapping
- 4. Welding and soldering operations
- 5. Apply basic electrical engineering knowledge for house wiring practice

#### **Text Books:**

- 1. Raghuwanshi B.S., Workshop Technology Vol. I & II, Dhanpath Rai & Sons.
- 2. Kannaiah P. and Narayana K.L., Workshop Manual, 2nd Edn, Scitech publishers.
- 3. John K.C., Mechanical Workshop Practice. 2nd Edn. PHI 2010.
- 4. JeyapoovanT.and Pranitha S., Engineering Practices Lab Manual, 3rd Edn. Vikas Pub.2008.

# **SEMESTER - II PHYSICS**

#### **Module - 1 Relativistic Mechanics:** [8]

Frame of reference, Inertial & non-inertial frames, Galilean transformations, Michelson-Morley experiment, Postulates of special theory of relativity, Lorentz transformations, Length contraction, Time dilation, Velocity addition theorem, Variation of mass with velocity, Einstein"s mass energy relation, Relativistic relation between energy and momentum, Massless particle.

#### **Module- 2 Electromagnetic Field Theory:** [8]

Continuity equation for current density, Displacement current, Modifying equation for the curl of magnetic field to satisfy continuity equation, Maxwell"s equations in vacuum and in non-conducting medium, Energy in an electromagnetic field, Poynting vector and Poynting theorem, Plane electromagnetic waves in vacuum and their transverse nature. Relation between electric and magnetic fields of an electromagnetic wave, Energy and momentum carried by electromagnetic waves, Resultant pressure, Skin depth.

#### **Module- 3 Quantum Mechanics:** [8]

Black body radiation, Stefan"s law, Wien"s law, Rayleigh-Jeans law and Planck"s law, Wave particle duality, Matter waves, Time-dependent and time-independent Schrodinger wave equation, Born interpretation of wave function, Solution to stationary state Schrodinger wave equation for one-Dimensional particle in a box, Compton effect.

#### **Module- 4 Wave Optics:** [10]

Coherent sources, Interference in uniform and wedge shaped thin films, Necessity of extended sources, Newton"s Rings and its applications. Fraunhoffer diffraction at single slit and at double slit, Absent spectra, Diffraction grating, Spectra with grating, Dispersive power, Resolving power of grating, Rayleigh"s criterion of resolution, Resolving power of grating.

#### **Module- 5Fibre Optics & Laser:** [10]

Fibre Optics**:** Introduction to fibre optics, Acceptance angle, Numerical aperture, Normalized frequency, Classification of fibre, Attenuation and Dispersion in optical fibres.

Laser: Absorption of radiation, Spontaneous and stimulated emission of radiation, Einstein"s coefficients, Population inversion, Various levels of Laser, Ruby Laser, He-Ne Laser, Laser applications.

#### **Course Outcomes:**

- 1. To solve the classical and wave mechanics problems
- 2. To develop the understanding of laws of thermodynamics and their application in various processes
- 3. To formulate and solve the engineering problems on Electromagnetism & Electromagnetic Field Theory
- 4. To aware of limits of classical physics & to apply the ideas in solving the problems in their parent streams

#### **Reference Books:**

- 1. Concepts of Modern Physics AurthurBeiser (Mc-Graw Hill)
- 2. Introduction to Special Theory of Relativity- Robert Resnick (Wiley)
- 3. Optics Brijlal& Subramanian (S. Chand )
- 4. Engineering Physics: Theory and Practical- Katiyar and Pandey (Wiley India)
- 5. Applied Physics for Engineers- Neeraj Mehta (PHI Learning, New)
- 6. Engineering Physics-Malik HK and Singh AK (McGrawHill)

### **PHYSICS LAB**

List of Experiments (Any ten experiments (at least four from each group).

#### **Group A**

- 11. To determine the wavelength of sodium light by Newton"s ring experiment.
- 12. To determine the wavelength of different spectral lines of mercury light using plane transmission grating.
- 13. To determine the specific rotation of cane sugar solution using polarimeter.
- 14. To determine the focal length of the combination of two lenses separated by a distance and verify the formula for the focal length of combination of lenses.
- 15. To measure attenuation in an optical fiber.
- 16. To determine the wavelength of He-Ne laser light using single slit diffraction.
- 17. To study the polarization of light using He-Ne laser light.
- 18. To determine the wavelength of sodium light with the help of Fresnel"s bi-prism.
- 19. To determine the coefficient of viscosity of a given liquid.
- 20. To determine the value of acceleration due to gravity (g) using compound pendulum.

#### **Group B**

- 11. To determine the energy band gap of a given semiconductor material.
- 12. To study Hall effect and determine Hall coefficient, carrier density and mobility of a given semiconductor material using Hall effect setup.
- 13. To determine the variation of magnetic field with the distance along the axis of a current carrying coil and estimate the radius of the coil.
- 14. To verify Stefan"s law by electric method.
- 15. To determine resistance per unit length and specific resistance of a given resistance using Carey Foster's Bridge.
- 16. To study the resonance condition of a series LCR circuit.
- 17. To determine the electrochemical equivalent(ECE) of copper.
- 18. To calibrate the given ammeter and voltmeter by potentiometer.
- 19. To draw hysteresis (B-Hcurve) of a specimen in the form of a transformer and to determine its hysteresis loss.
- 20. To measure high resistance by leakage method.

#### **Course Outcomes:**

- 1. To determine the wavelength of sodium light by Newton"s ring experiment
- 2. To determine the wavelength of sodium light with the help of Fresnel"s bi-prism
- 3. To determine the variation of magnetic field with the distance along the axis of a current carrying coil and estimate the radius of the coil.
- 4. To draw hysteresis (B-H curve) of a specimen in the form of a transformer and to determine its hysteresis loss.

#### **Reference Books**

- 1. Practical Physics- K. K. Dey & B. N. Dutta (Kalyani Publishers New Delhi)
- 2. Engineering Physics-Theory and Practical- Katiyar& Pandey (Wiley India)
- 3. Engineering Physics Practical- S K Gupta ( KrishnaPrakashan Meerut)

### **CHEMISTRY**

**Atomic and Molecular Structure:** Molecular orbital"s of diatomic molecules. Band theory of solids. Liquid crystal and its applications. Point defects in solids. Structure and applications of Graphite and Fullerenes. Concepts of Nanomaterials and its application.

#### **Module-2 [08] Spectroscopic techniques and Applications:**

Elementary idea and simple applications of Rotational, Vibrational, Ultraviolet& Visible and Raman spectroscopy.

**Module-3 [08]**

#### **Electrochemistry**

Nernst Equation and application, relation of EMF with thermodynamic functions (∆H, ∆F and ∆ S). Lead storage battery.

**Corrosion**; causes, effects and its prevention.

**Phase Rule** and its application to water system.

#### **Module-4 [08]**

**Water Analysis;** Hardness of water, Techniques for water softening (Lime-soda, Zeolite, Ion exchange resin and Reverse osmosis method).

**Fuels:** classification of fuels, Analysis of coal, Determination of calorific value (Bomb calorimeterand Dulong"smethos).

#### **Module-5 [08]**

**Polymer;** Basic concepts of polymer-Blend and composites, Conducting and biodegradable polymers. Preparation and application of some industrially important polymers (Buna-S, Buna-N, Neoprene, Nylon-6, nylon-6,6 and Terylene). General methods of synthesis of organometallic compounds (Grignard reagent) and their applications.

#### **Course Outcomes:**

- 1. Get an understanding of the theoretical principles understanding molecular structure, bonding and properties.
- 2. Know the fundamental concepts of determination of structure with various techniques.
- 3. Know the fundamental concepts of chemistry applicable in industrial processes.

#### **Reference Books:**

- 1. University Chemistry By B.H. Mahan
- 2. University Chemistry By C.N.R. Rao
- 3. Organic Chemistry By I.L. Finar
- 4. Physical Chemistry By S. Glasstone
- 5. Engineering Chemistry By S.S. Dara
- 7. Polymer Chemistry ByFre W., Billmeyer
- 8. Engineering Chemistry By Satya Prakash

#### **Module-1 [08]**

### **CHEMISTRY- PRACTICAL**

#### **LIST OF EXPERIMENTS**

- 1. Determination of alkalinity in the given water sample.
- 2. Determination of temporary and permanent hardness in water sample using EDTA.
- 3. Determination of iron content in the given solution by Mohr"s method.
- 4. Determination of viscosity of given liquid.
- 5. Determination of surface tension of given liquid.
- 6. Determination of chloride content in water sample.
- 7. Determination of available chlorine in bleaching powder.
- 8. Determination of pH by pH-metric titration.
- 9. Preparation of Phenol-formaldehyde and Urea-formaldehyde resin.
- 10. Determination of Cell constant and conductance of a solution.
- 11. Determination of rate constant of hydrolysis of esters.
- 12. Verification of Beer"s law.
- **NOTE:** Choice of any 10 experiments from the above. Institute can change any 02 experiments from the aforesaid experiments.

#### **Course Outcomes:**

- 1. Use of different analytical instruments.
- 2. Measure molecular/system properties such as surface tension, viscosity, conductance of solution, chloride and iron content in water.
- 3. Measure hardness of water.
- 4. Estimate the rate constant of reaction.

### **MATHEMATICS-II**

#### **(Common to all B. Tech. Courses except B. Tech., Biotechnology and Agricultural Engineering)**

#### **Module 1: Ordinary Differential Equation of Higher Order [10]**

Linear differential equation of n<sup>th</sup> order with constant coefficients, Simultaneous linear differential equations, Second order linear differential equations with variable coefficients, Solution by changing independent variable, Reduction of order, Normal form, Method of variation of parameters, Cauchy-Euler equation, Series solutions (Frobenius Method).

#### **Module 2: Multivariable Calculus-II [08]**

Improper integrals, Beta & Gama function and their properties, Dirichlet's integral and its applications, Application of definite integrals to evaluate surface areas and volume of revolutions.

#### **Module 3: Sequences and Series [08]**

Definition of Sequence and series with examples, Convergence of sequence and series, Tests for convergence of series, (Ratio test, D' Alembert's test, Raabe's test). Fourier series, Half range Fourier sine and cosine series.

#### **Module 4: Complex Variable – Differentiation [08]**

Limit, Continuity and differentiability, Functions of complex variable, Analytic functions, Cauchy- Riemann equations (Cartesian and Polar form), Harmonic function, Method to find Analytic functions, Conformal mapping, Mobius transformation and their properties

#### **Module 5: Complex Variable –Integration [08]**

Complex integrals, Contour integrals, Cauchy- Goursat theorem, Cauchy integral formula, Taylor's series, Laurent's series, Liouvilles's theorem, Singularities, Classification of Singularities, zeros of analytic functions, Residues, Methods of finding residues, Cauchy Residue theorem, Evaluation of real integrals of the type  $\int_0^{2\pi} f(\cos\theta, \sin\theta) d\theta$  and  $\int_{-a}^{\infty} f(x) dx$ .

#### **COURSE OUTCOMES**

- 1. Understand the concept of differentiation and apply for solving differential equations.
- 2. Remember the concept of definite integral and apply for evaluating surface areas and volumes.
- 3. Understand the concept of convergence of sequence and series. Also evaluate Fourier series
- 4. Illustrate the working methods of complex functions and apply for finding analytic functions.
- 5. Apply the complex functions for finding Taylor's series, Laurent's series and evaluation of definite integrals.

#### **Text Books:-**

- 1. B. V. Ramana, Higher Engineering Mathematics, Tata McGraw-Hill Publishing Company Ltd., 2008.
- 2. B. S. Grewal, Higher Engineering Mathematics, Khanna Publisher, 2005.
- 3. R. K. Jain & S. R. K. Iyenger , Advance Engineering Mathematics , Narosa Publishing -House, 2002.

#### **Reference Books:-**

- 1. E. Kreyszig, Advance Engineering Mathematics, John Wiley & Sons, 2005.
- 2. Peter V. O'Neil, Advance Engineering Mathematics, Thomson (Cengage) Learning, 2007.
- 3. Maurice D. Weir, Joel Hass, Frank R.Giordano, Thomas, Calculus, Eleventh Edition, Pearson.
- 4. G.B Thomas, R L Finney, Calculus and Analytical Geometry, Ninth Edition Pearson, 2002.
- 5. James Ward Brown and Ruel V Churchill, Fourier Series and Boundary Value Problems, 8<sup>th</sup> Edition-Tata McGraw-Hill
- 6. D. Poole , Linear Algebra : A Modern Introduction, 2nd Edition, Brooks/Cole, 2005.
- 7. Veerarajan T., Engineering Mathematics for first year, Tata McGraw-Hill, New Delhi, 2008.
- 8. Charles E Roberts Jr, Ordinary Diffrential Equations, Application, Model and Computing, CRC Press T&F Group.
- 9. [Ray Wylie C a](https://www.sapnaonline.com/shop/Author/ray-wylie-c)nd [Louis C Barret, A](https://www.sapnaonline.com/shop/Author/louis-c-barret)dvanced Engineering Mathematics,  $6<sup>th</sup>$ Edition, Tata McGraw-Hill.
- 10. James Ward Brown and Ruel V Churchill, Complex Variable and Applications, 8th Edition, Tata McGraw-Hill.
- 11. P. Sivaramakrishna Das and C. Vijayakumari, Engineering Mathematics, 1st Edition, Pearson India Education Services Pvt. Ltd.
- 12. Advanced Engineering Mathematics By Chandrika Prasad, Reena Garg Khanna Publishing House, Delhi

### **BASIC ELECTRICAL ENGINEERING**

#### **Module - 1: DC Circuits [08]**

Electrical circuit elements (R, L and C), Concept of active and passive elements, voltage and current sources, concept of linearity and linear network, unilateral and bilateral elements, Kirchhoff"s laws, Loop and nodal methods of analysis, Star-delta transformation, Superposition theorem, Thevenin theorem, Norton theorem.

#### **Module - 2: Steady- State Analysis of Single Phase AC Circuits [10]**

Representation of Sinusoidal waveforms – Average and effective values, Form and peak factors, Concept of phasors, phasor representation of sinusoidally varying voltage and current.

Analysis of single phase AC Circuits consisting of R, L, C, RL, RC, RLC combinations (Series and Parallel), Apparent, active & reactive power, Power factor, power factor improvement. Concept of Resonance in series & parallel circuits, bandwidth and quality factor.

Three phase balanced circuits, voltage and current relations in star and delta connections.

#### **Module - 3 : Transformers [08]**

Magnetic materials, BH characteristics, ideal and practical transformer, equivalent circuit, losses in transformers, regulation and efficiency. Auto-transformer and three-phase transformer connections.

#### **Module** *–***4 : Electrical machines [08]**

**DC machines:** Principle & Construction, Types, EMF equation of generator and torque equation of motor, applications of DC motors (simple numerical problems)

**Three Phase Induction Motor:** Principle & Construction, Types, Slip-torque characteristics, Applications (Numerical problems related to slip only)

**Single Phase Induction motor:** Principle of operation and introduction to methods of starting, applications.

**Three Phase Synchronous Machines:** Principle of operation of alternator and synchronous motor and their applications.

#### **Module** *–***5 : Electrical Installations [06]**

Components of LT Switchgear: Switch Fuse Unit (SFU), MCB, ELCB, MCCB, Types of Wires and Cables, Importance of earthing. Types of Batteries, Important characteristics for Batteries.Elementary calculations for energy consumption and savings, battery backup.

#### **COURSE OUTCOMES**

- 1. Apply the concepts of KVL/KCL and network theorems in solving DC circuits.
- 2. Analyze the steady state behavior of single phase and three phase AC electrical circuits.
- 3. Identify the application areas of a single phase two winding transformer as well as an auto transformer and calculate their efficiency. Also identify the connections of a three phase transformer.
- 4. Illustrate the working principles of induction motor, synchronous machine as well as DC machine and employ them in different area of applications.
- 5. Describe the components of low voltage electrical installations and perform elementary calculations for energy consumption.

#### **Spoken Tutorial (MOOCs):**

1. AC DC Circuit Analysis using NgSpice, Open Source Software [\(http://spoken](http://spoken-/)tutorial.org)

#### **Text Books:**

- 1. Ritu Sahdev, "Basic Electrical Engineering", Khanna Publishing House.
- 2. S. Singh, P.V. Prasad, "Electrical Engineering: Concepts and Applications" Cengage.
- 3. D. P. Kothari and I. J. Nagrath, "Basic Electrical Engineering", Tata McGraw Hill.
- 4. D. C. Kulshreshtha, "Basic Electrical Engineering", McGraw Hill.

#### **Reference Books:**

- 1. E. Hughes, "Electrical and Electronics Technology", Pearson, 2010.
- 2. L. S. Bobrow, "Fundamentals of Electrical Engineering", Oxford University Press.
- 3. V. D. Toro, "Electrical Engineering Fundamentals", Pearson India.

### **ELECTRICAL ENGINEERING LABORATORY**

#### **LIST OF EXPERIMENTS**

#### **Note: A minimum of ten experiments from the following should be performed.**

1. Verification of Kirchhoff"s laws

2. Verification of Superposition and Thevenin Theorem.

3. Measurement of power and power factor in a single phase ac series inductive circuit and study improvement of power factor using capacitor

4. Study of phenomenon of resonance in RLC series circuit and obtain resonant frequency.

5. Connection and measurement of power consumption of a fluorescent lamp (tube light).

6. Measurement of power in 3- phase circuit by two wattmeter method and determination of its power factor for star as well as delta connected load.

7. Determination of parameters of ac single phase series RLC circuit

8. To observe the B-H loop of a ferromagnetic material in CRO.

9. Determination of(i) Voltage ratio (ii) polarity and (iii) efficiency by load test of a single phase transformer

10. Determination of efficiency of a dc shunt motor by load test

11. To study running and speed reversal of a three phase induction motor and record speed in both directions.

12. Demonstration of cut-out sections of machines: dc machine, three phase induction machine, singlephase induction machine and synchronous machine.

#### **COURSE OUTCOMES**

- 1. Conduct experiments illustrating the application of KVL/KCL and network theorems to DC electrical circuits.
- 2. Demonstrate the behavior of AC circuits connected to single phase AC supply and measure power in single phase as well as three phase electrical circuits.
- 3. Perform experiment illustrating BH curve of magnetic materials.
- 4. Calculate efficiency of a single phase transformer and DC machine.
- 5. Perform experiments on speed measurement and reversal of direction of three phase induction motor and Identify the type of DC and AC machines based on their construction.

### **Programming for Problem Solving**

#### **Module** *–* 1 : **(Introduction to Programming) [08]**

**Introduction to components of a computer system:** Memory, processor, I/O Devices, storage, operating system, Concept of assembler, compiler, interpreter, loader and linker.

**Idea of Algorithm:** Representation of Algorithm, Flowchart, Pseudo code with examples, From algorithms to programs, source code.

**Programming Basics:** Structure of C program, writing and executing the first C program, Syntax and logical errors in compilation, object and executable code. Components of C language. Standard I/O in C, Fundamental data types, Variables and memory locations, Storage classes.

#### **Module** *–* 2 : **(Arithmetic expressions & Conditional Branching) [08]**

**Arithmetic expressions and precedence:**Operators and expression using numeric and relational operators, mixed operands, type conversion, logical operators, bit operations, assignment operator, operator precedence and associativity.

**Conditional Branching:** Applying if and switch statements, nesting if and else, use of break and default with switch.

**Module** *–* 3 : **(Loops & Functions) [08]**

**Iteration and loops:** use of while, do while and for loops, multiple loop variables, use of break and continue statements.

**Functions:** Introduction, types of functions, functions with array, passing parameters to functions, call by value, call by reference, recursive functions.

**Module** *–* 4 : **(Arrays & Basic Algorithms) [08]**

**Arrays:** Array notation and representation, manipulating array elements, using multi-dimensional arrays. Character arrays and strings, Structure, union, enumerated data types, Array of structures, passing arrays to functions.

**Basic Algorithms:** Searching &Basic Sorting Algorithms (Bubble, Insertion and Selection), Finding roots of equations, Notion of order of complexity.

#### **Module** *–* 5 :**( Pointer& File Handling) [08]**

**Pointers:**Introduction, declaration, applications, Introduction to dynamic memory allocation (malloc, calloc, realloc, free), Use of pointers in self-referential structures, notion of linked list (no implementation)

**File handling:**File I/O functions, Standard C preprocessors, defining and calling macros,

command-line arguments.

#### **COURSE OUTCOMES**

- 1. To develop simple algorithms for arithmetic and logical problems.
- 2. To translate the algorithms to programs & execution (in C language).
- 3. To implement conditional branching, iteration and recursion.
- 4. To decompose a problem into functions and synthesize a complete program using divide and conquer approach.
- 5. To use arrays, pointers and structures to develop algorithms and programs.

### **Text books:**

- 1. Schum"s Outline of Programming with C by Byron Gottfried, McGraw-Hill
- 2. The C programming by Kernighan Brain W. and Ritchie Dennis M., Pearson Education.
- 3. Computer Basics and C Programming by V.Rajaraman , PHI Learning Pvt. Limited, 2015.
- 4. Computer Concepts and Programming in C, R.S. Salaria, Khanna Publishing House
- 5. Computer Concepts and Programming in C, E Balaguruswami, McGraw Hill
- 6. Computer Science- A Structured Programming Approach Using C, by Behrouz A. Forouzan, Richard F. Gilberg, Thomson, Third Edition , Cengage Learning - 2007.
- 7. Let Us C By Yashwant P. Kanetkar.
- 8. Problem Solving and Program Design in C, by Jeri R. Hanly, Elliot B. Koffman, Pearson Addison-Wesley, 2006.
- 9. Programming in C by Kochan Stephen G. Pearson Education 2015.
- 10. Computer Concepts and Programming in C by D.S. Yadav and Rajeev Khanna, New AgeInternational Publication.
- 11. Computer Concepts and Programming by Anami, Angadi and Manvi, PHI Publication.
- 12. Computer Concepts and Programming in C by Vikas Gupta, Wiley India Publication
- 13. Computer Fundamentals and Programming in C. Reema Thareja, Oxford Publication
- 14. Problem Solving and Programming in C, R.S. Salaria, Khanna Publishing House

## **Programming for Problem Solving Lab**

Other Reference: -

1. Use C Open Source Software referring Spoken Tutorial MOOC

- 1. WAP that accepts the marks of 5 subjects and finds the sum and percentage marks obtained by the student.
- 2. WAP that calculates the Simple Interest and Compound Interest. The Principal, Amount, Rate of Interest and Time are entered through the keyboard.
- 3. WAP to calculate the area and circumference of a circle.

4. WAP that accepts the temperature in Centigrade and converts into Fahrenheit using the formula  $C/5 = (F-32)/9$ .

- 5. WAP that swaps values of two variables using a third variable.
- 6. WAP that checks whether the two numbers entered by the user are equal or not.
- 7. WAP to find the greatest of three numbers.
- 8. WAP that finds whether a given number is even or odd.
- 9. WAP that tells whether a given year is a leap year or not.

10. WAP that accepts marks of five subjects and finds percentage and prints grades according to the following criteria:

Between 90-100% ------------ Print "A"

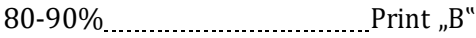

60-80% Print "C"

Below 60% --------------------- Print "D"

11. WAP that takes two operands and one operator from the user and perform the operation and prints the result by using Switch statement.

- 12. WAP to print the sum of all numbers up to a given number.
- 13. WAP to find the factorial of a given number.
- 14. WAP to print sum of even and odd numbers from 1 to N numbers.
- 15. WAP to print the Fibonacci series.
- 16. WAP to check whether the entered number is prime or not.
- 17. WAP to find the sum of digits of the entered number.
- 18. WAP to find the reverse of a number.
- 19. WAP to print Armstrong numbers from 1 to 100.
- 20. WAP to convert binary number into decimal number and vice versa.
- 21. WAP that simply takes elements of the array from the user and finds the sum of these elements.

22. WAP that inputs two arrays and saves sum of corresponding elements of these arrays in a third array and prints them.

- 23. WAP to find the minimum and maximum element of the array.
- 24. WAP to search an element in a array using Linear Search.
- 25. WAP to sort the elements of the array in ascending order using Bubble Sort technique.
- 26. WAP to add and multiply two matrices of order nxn.
- 27. WAP that finds the sum of diagonal elements of a mxn matrix.
- 28. WAP to implement strlen  $()$ , strcat  $()$ , strcpy  $()$  using the concept of Functions.
- 29. Define a structure data type TRAIN\_INFO. The type contain Train No.: integer type Train name:

string Departure Time: aggregate type TIME Arrival Time: aggregate type TIME Start station: string End station: string The structure type Time contains two integer members: hour and minute. Maintain a train timetable and implement the following operations:

- (i) List all the trains (sorted according to train number) that depart from a particular section.
- (ii) List all the trains that depart from a particular station at a particular time.
- (iii) List all he trains that depart from a particular station within the next one hour of a given time.
- (iv) List all the trains between a pair of start station and end station.
- 30. WAP to swap two elements using the concept of pointers.
- 31. WAP to compare the contents of two files and determine whether they are same or not.

32. WAP to check whether a given word exists in a file or not. If yes then find the number of times it occurs.

#### **COURSE OUTCOMES**

- 1. To write programs for arithmetic and logical problems.
- 2. To translate the algorithms to programs & execution (in C language).
- 3. To write programs for conditional branching, iteration and recursion.
- 4. To write programs using functions and synthesize a complete program using divide and conquer approach.
- 5. write programs using arrays, pointers and structures.

### **Engineering Graphics and Design**

#### **Module 1: Introduction to Engineering Drawing, Orthographic Projections [08]**

Principles of Engineering Graphics and their significance, usage of Drawing instruments, lettering, Scales – Plain and Diagonal Scales

Principles of Orthographic Projections – Conventions – Projections of Points and Lines inclined to both planes; Projections of planes inclined Planes – Auxiliary Planes.

#### **Module 2: Projections and Sections of Regular Solids [08]**

Sections in lined to both the Planes – Auxiliary Views; Simple annotation, dimensioning and scale. Floor plans the include: windows, doors and fixtures such as WC, Both, sink, shower, etc. Prism, Cylinder, Pyramid, Cone – Auxiliary Vies: Development of surfaces of Right Regular Solids – Prism, Pyramid, Cylinder and Cone.

#### **Module 3: Isometric Projections [08]**

Principles of Isometric projection – Isometric Scale, Isometric Views, Conventions; Isometric Views of lines, Planes Simple and compound Solids; Conversion of Isometric Views to Orthographic Views and Viceversa, Conversions.

#### **Module 4: Computer Graphics [08]**

Listing the computer technologies the impact on graphical communication, Demonstration knowledge of the theory of CAD software [such as: The Menu System, Tollbars (Standard, Object Properties, Draw, Modify and Dimension), Drawing Area (Background, Crosshairs, Coordinate System), Dialog boxes and windows, Shortcut menus (Button Bars), The Command Line (where applicable), The Status Bar, Different methods of zoom as used in CAD, Select and erase objects: Isometric Views of lines, Planes, Simple and compound Solids];

Set up of the drawing page and the printer, including scale settings, Setting up of units and drawing limits; ISO and ANSI standards for coordinate dimensioning and tolerancing; Orthographic constraints, Snap to objects manually and automatically; Producing drawings by using various coordinate input entry methods to draw straight lines, Applying various ways of drawing circles:

Applying dimensions to objects, applying annotations to drawings; Setting up and use of Layers, layers to create drawings, Create, edit and use customized layers; Changing line lengths through modifying existing lines (extend/lengthen); Printing documents to pater using the print command: orthographic projection techniques; Drawing sectional views of composite right regular geometric solids and project the true shape of the sectioned surface; Drawing annotation, Computer-aided design (CAD) software modelling of parts and assemblies. Parametric and non-parametric solid, surface, and wireframe models. Part editing and twodimensional documentation of models. Planar projection theory, including sketching of perspective, isometric, Multi view, auxiliary, and section views. Spatial visualization exercises Dimensioning guidelines, tolerancing techniques; dimensioning and scale multi views of dwelling:

Geometry and topology of engineered components: creation of engineering models and their presentation in standard 2D blueprint form and as 3D wire-frame and shaded solids; meshed topologies for engineering analysis and tool-path generation for component manufacture; geometric dimensioning and tolerancing; Use of solid-modelling software for creating associative models at the component and assembly levels; floor plans that include: windows, doors, and fixtures such as WC, bath, sink, shower, etc. Applying colour coding according to building drawing practice; Drawing sectional elevation showing foundation to ceiling; Introduction to Building Information Modelling (BIM).

#### **Course Outcomes**

- 1: Understanding of the visual aspects of engineering design
- 2: Understanding of engineering graphics standards and solid modelling
- 3: Effective communication through graphics
- 4: Applying modern engineering tools necessary for engineering practice
- 5: Appling computer-aided geometric design
- 6: Analysis of Isometric views
- 7: Creating working drawings

#### **Suggested Text/ Reference Books:**

- (i) Bhatt N.D., Panchal V.M. & Ingle P.R. (2014), Engineering Drawing, Charotar Publishing House.
- (ii) Shah, M.B. & Rana B.C. (2008), Engineering Drawing and Computer Graphics, Pearson Education
- (iii) Agrawal B. & Agrawal C.M. (2012), Engineering Graphics, TMH Publication
- (iv) Engineering Graphics & Design, A.P. Gautam & Pradeep Jain Khanna Publishing House
- (v) Narayana, K.L. & P Kannaiah (2008), Text book on Engineering Drawing, Scitech Publishers.
- (vi) (Corresponding set of) CAD Software Theory and User Manuals.

### **WORKSHOP PRACTICE**

#### **LIST OF EXPERIMENTS**

#### **Machine shop:**

- Study of machine tools in particular Lathe machine
- Demonstration of different operations on Lathe machine
- Practice of Facing, Plane Turning, step turning, taper turning, knurling and parting.
- Study of Quick return mechanism of Shaper.

#### **Fitting shop:**

- Preparation of T-Shape Work piece as per the given specifications.
- Preparation of U-Shape Work piece which contains: Filing, Sawing, Drilling, Grinding.
- Practice marking operations.

#### **Carpentry:**

- Study of Carpentry Tools, Equipment and different joints.
- Practice of Cross Half lap joint, Half lap Dovetail joint and Mortise Tenon Joint

#### **Electrical & Electronics**

- Introduction to House wiring, different types of cables. Types of power supply, types of motors, Starters, distribution of power supply, types of bulbs, parts of tube light, Electrical wiring symbols.
- Soldering and desoldering of Resistor in PCB.
- Soldering and desoldering of IC in PCB.
- Soldering and desoldering of Capacitor in PCB

#### **Welding:**

- Instruction of BI standards and reading of welding drawings.
- Butt Joint
- Lap Joint
- TIG Welding
- MIG Welding

**Casting:**

• introduction to casting processes

#### **Smithy**

- Sharpening any arc and edge.
- Preparing small arc and edge,
- Repair of agricultural implements and power plough, use of power hammer etc.

### **Plastic Moulding& Glass Cutting**

- Introduction to Patterns, pattern allowances, ingredients of moulding sand and melting furnaces. Foundry tools and their purposes
- Demo of mould preparation
- Practice Preparation of mould
- Glass cutting

#### **COURSE OUTCOMES**

- 1. Study and practice on machine tools and their operations
- 2. Practice on manufacturing of components using workshop trades including fitting, carpentry, foundry and welding
- 3. Identify and apply suitable tools for machining processes including turning, facing, thread cutting and tapping
- 4. Welding and soldering operations
- 5. Apply basic electrical engineering knowledge for house wiring practice

#### **Text Books:**

- 1. Raghuwanshi B.S., Workshop Technology Vol. I & II, Dhanpath Rai & Sons.
- 2. Kannaiah P. and Narayana K.L., Workshop Manual, 2nd Edn, Scitech publishers.
- 3. John K.C., Mechanical Workshop Practice. 2nd Edn. PHI 2010.
- 4. JeyapoovanT.and Pranitha S., Engineering Practices Lab Manual, 3rd Edn. Vikas Pub.2008.

### **PROFESSIONAL ENGLISH**

#### **Module 1- Basics of Technical English [08]**

Technical English: Definition; Extent& Coverage; Dimensions; Reading; Skimming; Scanning; Churning & Assimilation; Writing: Methods: Inductive; Deductive; Exposition; Linear; Interrupted; Spatial & Chronological etc; Technical Communication; Approaches: Brevity; Objectivity; Simplicity; Utility & Clarity. **Listening**: Active; Passive; Thinking strategies: Positive & Logical thinking; Speaking: Essentials Nuances & Modes of Speech Delivery.

#### **Module 2- Components of Technical Writing [08]**

Vocabulary Building: Select words; Concept of word formation; Word formation; Root words from foreign languages & their use in English; Prefixes & Suffixes: Derivatives; Synonyms; Antonyms; Abbreviations. Homophones. One word substitutes; Requisites of Sentences.

#### **Module 3- Basic Technical Writing Skills [08]**

Forms: Business writing: Principle; Purchase & Sales Letters; Drafts; Official Writing: Official Letter; D.O. Letter; Notices; Agenda; Minutes of Meeting; Sentence Structure; Phrases & Clauses in sentences; Coherence; Unity; Emphasis in Writing; Devices; Use of Writing methods in Documents; Techniques of writing.

#### **Module 4- Common Grammatical Errors & Technical Style [08]**

Subject-verb agreement; Correct usage: Noun; Pronoun; Agreement; Modifiers; Articles; Prepositions; Cliches; Redundancies; Technical Style: Features; Choice of words; Sentences: Descriptive; Narrative; Expository; Defining & Classifying; Length of paragraph; Writing of Introduction & Conclusion.

**Module 5- Presentation Strategies & Oral Communications [08]**Analysis of locale; Audience; Modulating Style & Content; Speaking with confidence; Kinesics; Paralinguistic features of Voice-Dynamics: Pitch; Intonation; Stress & Rhythm; Conversation & dialogues; Communication at work-place; etc.

#### **COURSE OUTCOMES**

1. Students will be enabled to **understand** the basic objective of the course by being acquainted with specific dimensions of communication skills i.e. Reading, Writing, Listening, Thinking and Speaking.

2. Students would be able to **create** substantial base by the formation of strong professional vocabulary for its application at different platforms and through numerous modes as Comprehension, reading, writing and speaking etc.

3. Students will **apply** it at their work place for writing purposes such as Presentation/official drafting/administrative communication and use it for document/project/report/research paper writing.

4. Students will be made to **evaluate** the correct & error-free writing by being wellversed in rules of English grammar & cultivate relevant technical style of communication & presentation at their work place & also for academic uses.

5. Students will **apply** it for practical and oral presentation purposes by being honed up in presentation skills and voice-dynamics. They will apply techniques for developing interpersonal communication skills and positive attitude leading to their professional competence.

#### **Text Books:**

1. Technical Communication – Principles and Practices by Meenakshi Raman & Sangeeta Sharma, Oxford Univ. Press, 2016, New Delhi.

2. Improve Your Writing ed. V.N. Arora and Laxmi Chandra, Oxford Univ. Press, 2001, NewDelhi.

#### **Reference Books:**

- 1. Word Power Made Easy by Norman Lewis, W.R.Goyal Pub. & Distributors, 2009, Delhi.
- 2. Manual of Practical Communication by L.U.B. Pandey; A.I.T.B.S. Publications India Ltd.; Krishan Nagar, 2013, Delhi.
- 3. English Grammar and Usage by R.P.Sinha, Oxford University Press, 2005, New Delhi.
- 4. English Grammar, Composition and Usage by N.K.Agrawal&F.T.Wood, Macmillan India Ltd., New Delhi.
- 5. Effective Communication Skill, Kulbhusan Kumar, RS Salaria, Khanna Publishing House
- 6. English Grammar & Composition by Wren & Martin, S.Chand& Co. Ltd., New Delhi.
- 7. Communication Skills for Engineers and Scientists, Sangeeta Sharma et.al. PHI Learning Pvt. Ltd, 2011, New Delhi.
- 8. Personality Development, Harold R. Wallace &L.Ann Masters, Cengage Learning, New Delhi
- 9. Personality Development & Soft Skills, BarunK.Mitra, Oxford University Press, 2012 New Delhi.
- 10. Business Correspondence and Report Writing by Prof. R.C. Sharma & Krishna Mohan, Tata McGraw Hill & Co. Ltd., 2001, New Delhi.
- 11. Developing Communication Skills by Krishna Mohan, Meera Bannerji- Macmillan India Ltd. 1990, Delhi.
- 12. Spoken English- A manual of Speech and Phonetics by R.K.Bansal&J.B.Harrison, Orient Blackswan, 2013, New Delhi.
- 13. Business English by Ken Taylor, Orient Blackswan, 2011, New Delhi.